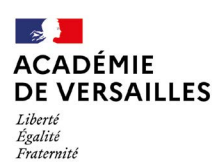

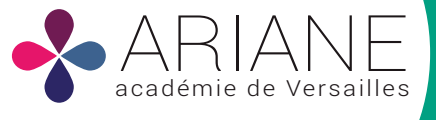

## **Toute l'actualité nationale,**

### **académique et départementale**

- Dossier de rentrée
- Affelnet
- Parcoursup ...

#### **Toutes les actions éducatives**

- Citoyenneté
- Education artistique et culturelle
- Développement durable
- Education aux médias et à l'information ...

# **DECOUVRIR**

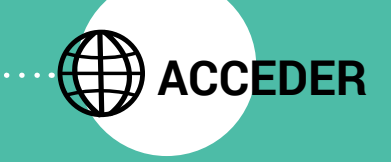

#### **A des informations générales RH**

- Livret d'accueil
- Trombinoscopes et organigrammes
- Calendrier de gestion
- Guides des ressources humaines …

#### **A des modèles de documents administratifs**

- **« clé en main »**
- Modèles de signature de courrier électronique
- Aide à la rédaction
- Modèle de fiches de poste
- Logos académiques …

#### **A vos applications**

- ENT  $\blacksquare$
- Webmail
- Arena
- Annuaires
- $\bullet$ Assistance et conseil …

#### **A un espace dédié aux circulaires académiques**

- $\bullet$  Mobilité des personnels de direction
- Campagne de bourses
- Carte des langues, sections sportives, sections européennes, sections culturelles et artistiques ...

# **COMMENT VOUS CONNECTER ?**

### **Vous êtes chef d'établissement, rendez-vous directement sur**

# **[ariane.ac-versailles.fr](http://ariane.ac-versailles.fr )**

Avec votre adresse académique (identifiant) et votre mot de passe de messagerie

En cas de difficulté avec votre messagerie, rendez-vous sur l'application Macadam : [acver.fr/macadam](http://acver.fr/macadam )

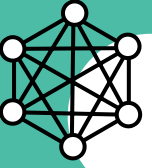

**ECHANGER & PARTAGER SUR VOS ESPACES COLLABORATIFS**

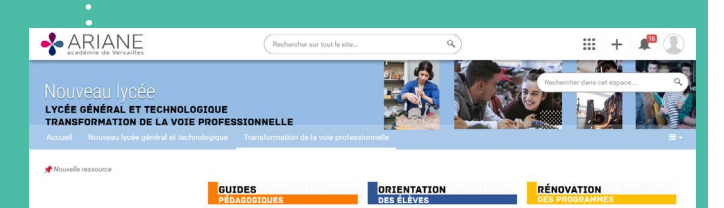